# **PROPORTIONNALITÉ**

# **I - Grandeurs proportionnelles**

Deux grandeurs sont **proportionnelles** lorsque les valeurs de l'une s'obtiennent en multipliant (ou en divisant) par un même nombre non nul les valeurs de l'autre.

### **Exemple :**

Le mille international (symbole : mi) ou mile (en anglais) est une unité anglo-saxonne de longueur. Le mille international vaut exactement 1 609,344 mètres.

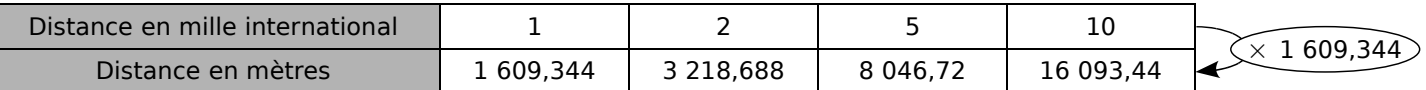

On passe d'un nombre de la première ligne à celui de la deuxième en le multipliant par 1 609,344. Les deux grandeurs sont donc **proportionnelles**.

1 609,344 est appelé **coefficient de proportionnalité**.

### **Remarque :**

Deux grandeurs ne sont pas toujours proportionnelles. En voici quelques unes qui ne le sont pas :

- la **taille** d'une personne en fonction de son **âge** ;
- l'**aire d'un carré** en fonction de la longueur de son **côté** ;
- le **prix d'affranchissement** d'une lettre en fonction de son **poids**.

### **II - Calculs dans une situation de proportionnalité**

### **Exemple :**

On veut compléter le tableau de proportionnalité suivant.

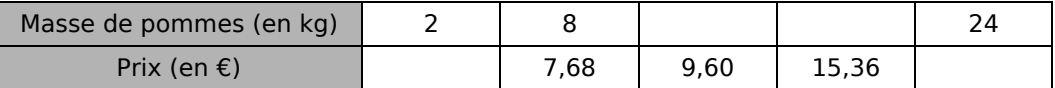

Le prix est proportionnel à la masse de pommes.

# **A - Coefficient de proportionnalité**

On peut déterminer le coefficient de proportionnalité. 8 kg de pommes coûtent 7,68 € donc 1 kg de pommes coûte 7,68 ÷ 8 = 0,96 €. Le coefficient de proportionnalité qui permet de passer de la première ligne à la deuxième ligne est 0,96.

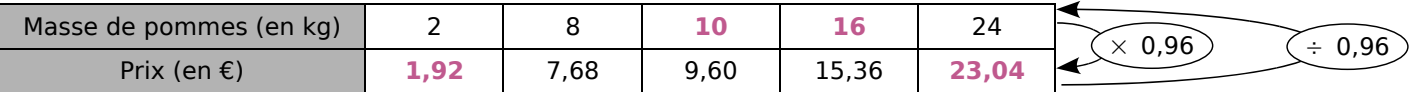

# **B - Règle de trois (produit en croix)**

8 kg de pommes coûtent 7,68 € donc 1 kg de pommes coûte 7,68 ÷ 8 = 0,96 €.

2 kg de pommes coûtent donc  $0.96 \times 2 = 1.92$  €. On peut effectuer directement le calcul :  $(7,68 \div 8) \times 2$  ou  $(2 \times 7,68) \div 8$ .

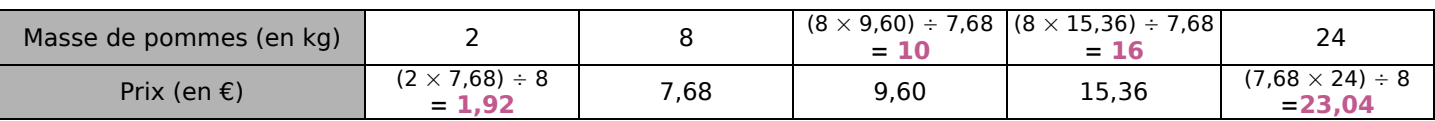

### **C - Additivité et multiplicativité**

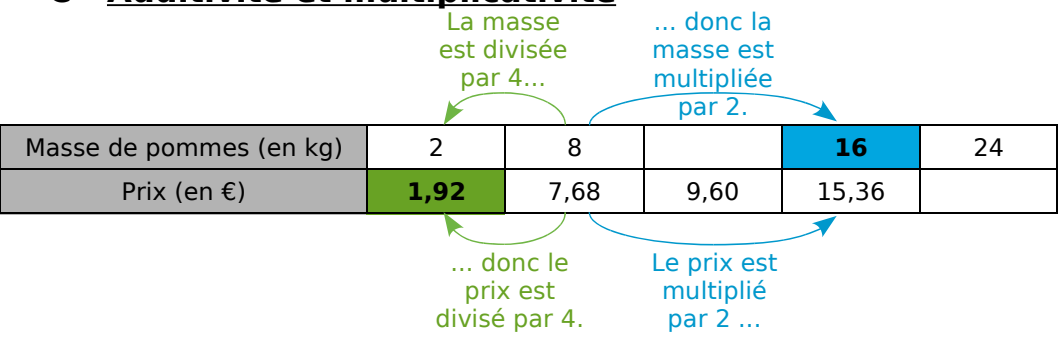

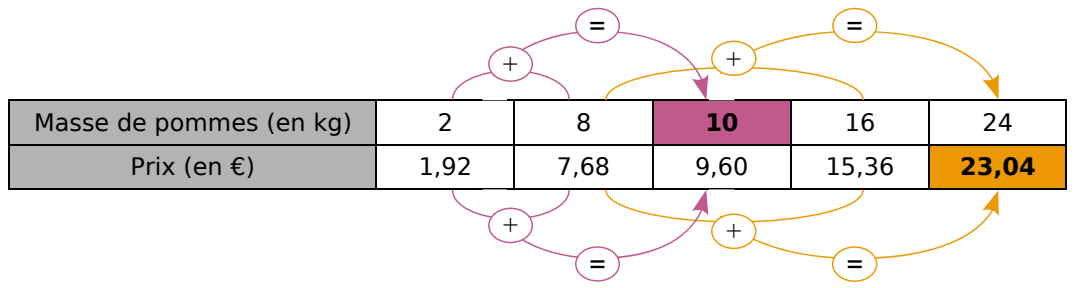

### **Remarque :**

On peut également utiliser les égalités :  $24 = 3 \times 8$  ou  $24 = 12 \times 2$  ou  $24 = 2 \times 10 + 2 \times 2$  pour déterminer le nombre manquant de la dernière colonne du tableau.

### **III - Pourcentage**

Un **pourcentage** traduit une situation de proportionnalité.

#### **Exemple :**

Sur une tablette de chocolat noir, on lit : « 54 % de cacao ». Cela signifie que 100 g de chocolat contiennent 54 g de cacao, la quantité de cacao étant proportionnelle à la quantité de chocolat.

Pour connaître la quantité de cacao contenue dans une tablette de 250 g, il faut calculer 54 % de 250. Calculer 54 %

d'un nombre, c'est multiplier ce nombre par  $\frac{54}{100}$ . On peut également utiliser un tableau de proportionnalité.

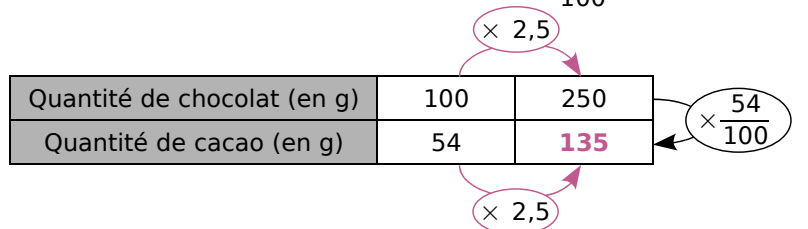

$$
\frac{54}{100} \times 250 = 0,54 \times 250 = 54 \times 2,5 = 135
$$
  
ou 
$$
\frac{54}{100} \times 250 = 54 \times \frac{250}{100} = 135.
$$

Il y a donc **135 g** de cacao dans cette tablette de chocolat.